# Package 'stratifyR'

September 27, 2019

Type Package

Title Optimal Stratification of Univariate Populations

Version 1.0-2

Date 2019-09-26

Author Karuna G. Reddy [aut, cre],

M. G. M. Khan [aut]

Maintainer Karuna G. Reddy <karuna.reddy@anu.edu.au>

#### **Description**

This implements the stratification of univariate populations under stratified sampling designs using the method of Khan et al. (2002) <doi:10.1177/0008068320020518>, Khan et al. (2008) (<http://www.statcan.gc.ca/pub/12- 001-x/2008002/article/10761-

eng.pdf>) and Khan et al. (2015) <doi:10.1080/02664763.2015.1018674>. It determines the Optimum Strata Boundaries (OSB) and Optimum Sample Sizes (OSS) for the study variable, y, using the best-fit frequency distribution of a survey variable (if data is available) or a hypothetical distribution (if data is not available). The method formulates the problem of determining the OSB as mathematical programming problem which is solved by using a dynamic programming technique. If a dataset of the population is available to the surveyor, the method estimates its best-fit distribution and determines the OSB and OSS under Neyman allocation directly. When the dataset is not available, stratification is made based on the assumption that the values of the study variable, y, are available as hypothetical realizations of proxy values of y from recent surveys. Thus, it requires certain distributional assumptions about the study variable. At present, it handles stratification for the populations where the study variable follows a continuous distribution, namely, Pareto, Triangular, Right-triangular, Weibull, Gamma, Exponential, Uniform, Normal, Lognormal and Cauchy distributions.

#### LazyData true

#### License GPL-2

NeedsCompilation yes

**Depends**  $R$  ( $>= 3.4.0$ ), fitdistrplus, stats, zipfR, actuar, triangle, mc2d

RoxygenNote 6.1.1

Suggests knitr, rmarkdown

#### <span id="page-1-0"></span>2 anaemia

VignetteBuilder knitr Repository CRAN Date/Publication 2019-09-27 10:30:02 UTC Encoding UTF-8

## R topics documented:

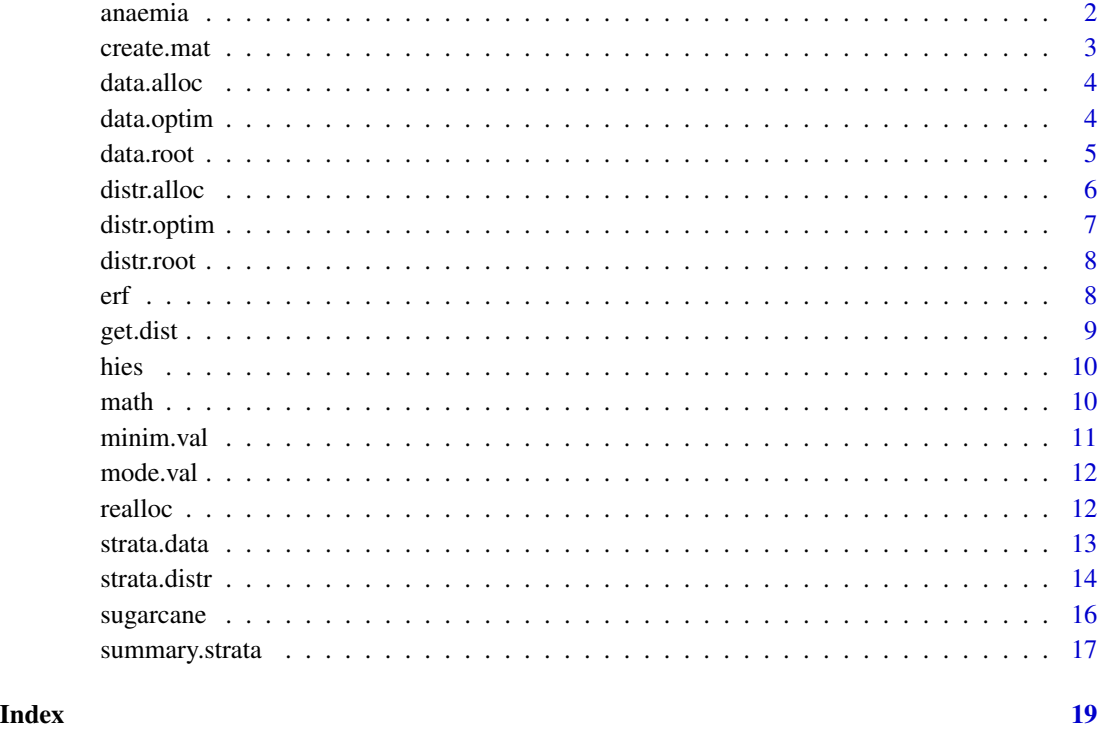

anaemia *Micronutrient data on Anaemia in Fiji*

#### Description

The Anaemia data comes from the Fiji National Nutritional Survey in 2004 on the "Micronutrient Status of Women in Fiji".

#### Usage

data(anaemia)

#### <span id="page-2-0"></span>create.mat 3

#### Format

A population data frame with 724 rows on some of the key components collected in the survey. The variables are:

Haemoglobin Level of Haemoglobin (mmol/L)

Iron Level of Iron (ng/mL)

Folate Level of Folate (mmol/L)

#### Source

This survey was conducted by the Ministry of Heath in Fiji. More details can be found at: [http:](http://ghdx.healthdata.org/record/fiji-national-nutrition-survey-2004) [//ghdx.healthdata.org/record/fiji-national-nutrition-survey-2004](http://ghdx.healthdata.org/record/fiji-national-nutrition-survey-2004)

#### Examples

```
data(anaemia)
head(anaemia)
Iron <- anaemia$Iron
min(Iron); max(Iron)
hist(anaemia$Haemoglobin)
boxplot(anaemia$Folate)
```
create.mat *To create and store calculated values of the objective function*

#### Description

This function creates a matrix whose rows and columns depend on the range or distance of the data and the number of strata solutions that the user is seeking to compute. The matrix stores the objective function values calculated by the algorithm only to be accessed later for the purpose of presenting the OSB.

#### Usage

```
create.mat(my_env)
```
#### Arguments

my\_env The environment my\_env has various constants stored from earlier operations dealing with information on the data

#### Value

stores numerical quantities of the objective function and stores in the two matrices inside the my\_env to be accessed by other functions

#### <span id="page-3-0"></span>Author(s)

Karuna Reddy <reddy k@usp.ac.fj> MGM Khan <khan\_mg@usp.ac.fj>

data.alloc *To calculate the stratum sample sizes (nh) for a fixed sample size (n) directly based on the data*

#### Description

This function is called towards the final stages of the stratification process after OSB have been determined. It uses the boundaries to calculate the stratum sample allocations using Neyman allocation for all individual strata using the raw data.

#### Usage

data.alloc(data, my\_env)

#### Arguments

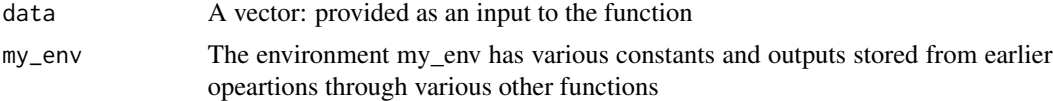

#### Value

calculates and stores quantities such as nh, Nh, Vh, etc. in the my\_env to be accessed and printed as outputs

#### Author(s)

Karuna Reddy <reddy k@usp.ac.fj> MGM Khan <khan\_mg@usp.ac.fj>

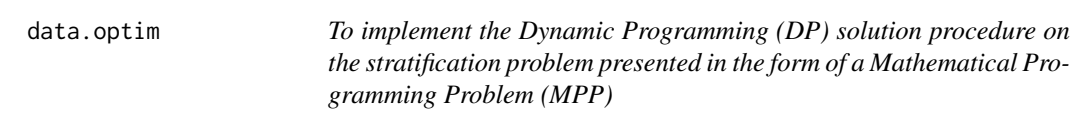

#### Description

This function uses the Dynamic Programming (DP) solution procedure in solving the objective function for the univariate stratification problem. It calculates the objective function values using the brute-force algorithm and stores those values in the matrices and keeps a copy in my\_env so that a global minimum could be obtained.

#### <span id="page-4-0"></span>data.root 5

#### Usage

data.optim(k, n, incf, minYk, maxYk, isFirstRun = TRUE, my\_env)

#### Arguments

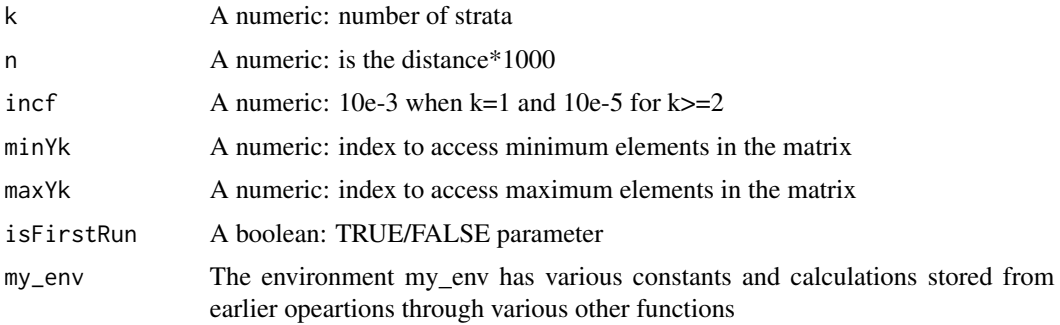

#### Value

returns the array filled with calculations of objective function values

#### Author(s)

Karuna Reddy <reddy\_k@usp.ac.fj> M GM Khan <khan\_mg@usp.ac.fj>

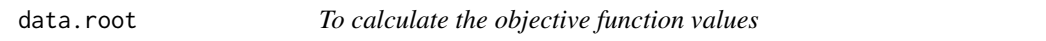

#### Description

This function is called within other important functions in the stratifyR package to calculate the objective function values at systematic incremental progressions of stratum width and range of the data

#### Usage

data.root(d, y, c, my\_env)

#### Arguments

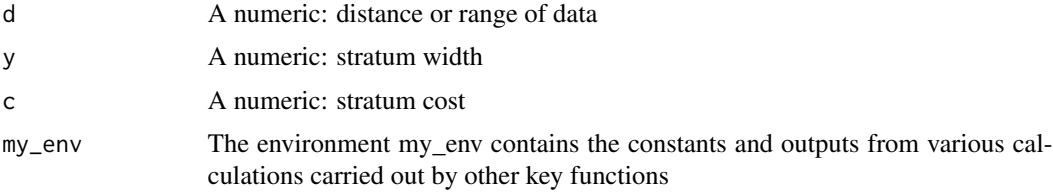

#### <span id="page-5-0"></span>Value

returns the value of the objective function

#### Author(s)

Karuna Reddy <reddy\_k@usp.ac.fj> MGM Khan <khan\_mg@usp.ac.fj>

distr.alloc *To calculate the stratum sample sizes (nh) for a fixed sample size (n) based on the hypothetical distribution of the data*

#### Description

This function is called towards the final stages of the stratification process after OSB have been determined. It uses the boundaries to calculate the stratum sample allocations using Neyman allocation for all individual strata using the underlying distribution of the population.

#### Usage

distr.alloc(my\_env)

#### Arguments

my\_env The environment my\_env which has various constants and outputs stored from earlier opeartions through various other functions

#### Value

calculates and stores quantities such as nh, Nh, Vh, etc. in the my\_env to be accessed and printed as outputs

#### Author(s)

<span id="page-6-0"></span>distr.optim *To implement the Dynamic Programming (DP) solution procedure on the stratification problem presented in the form of a Mathematical Programming Problem (MPP)*

#### Description

This function uses the Dynamic Programming (DP) solution procedure in solving the objective function for the univariate stratification problem. It calculates the objective function values using the brute-force algorithm and stores those values in the matrices and keeps a copy in my\_env so that a global minimum could be obtained.

#### Usage

distr.optim(k, n, incf, minYk, maxYk, isFirstRun = TRUE, my\_env)

#### Arguments

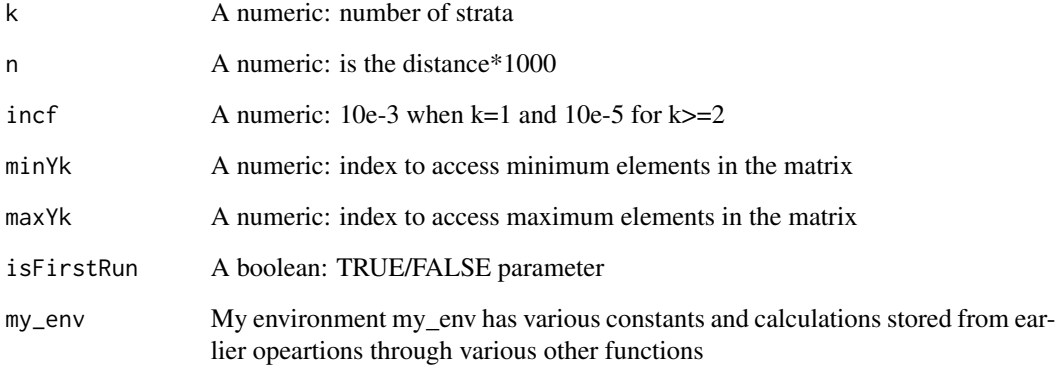

#### Value

returns the array filled with calculations of objective function values

#### Author(s)

<span id="page-7-0"></span>

#### Description

This function is called within other important functions in the package to calculate the objective function values at systematic incremental progressions of stratum width and range of the data

#### Usage

distr.root(d, y, c, my\_env)

#### Arguments

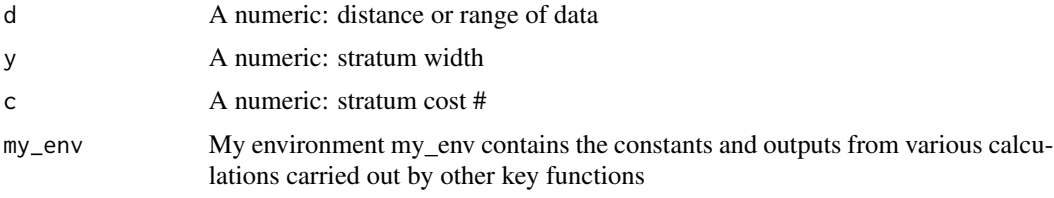

#### Value

returns the value of the objective function

#### Author(s)

Karuna Reddy <reddy\_k@usp.ac.fj> MGM Khan <khan\_mg@usp.ac.fj>

erf *To calculate the error for a normal variable*

#### Description

This function calculates the value of the error according to the normally distributed variable using the idea presented in Abramowitz and Stegun (2011)

#### Usage

erf(x)

#### Arguments

x The data that is provided

#### <span id="page-8-0"></span>get.dist 9

#### Value

Gives the error for a normal variable

#### Author(s)

Karuna Reddy <reddy\_k@usp.ac.fj> MGM Khan <khan\_mg@usp.ac.fj>

get.dist *To identify the best-fit distribution of a univariate data*

#### Description

This function is called at the start of the stratification process where the best-fit distribution and it parameters are estimated and returned for further processing towards the computation of stratum boundaries. It basically takes in the data and fits it with a list of 10 possible distributions and computes the parameters for all given distributions. It selects the best-fit distribution to be the one with the lowest AIC

#### Usage

get.dist(data, my\_env)

#### Arguments

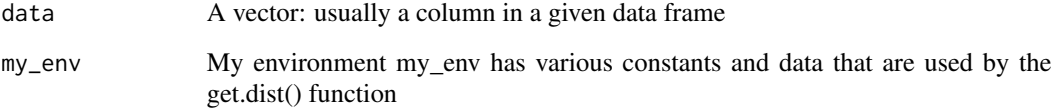

#### Value

returns a list which contains the best-fit distribution and its estimated parameters

#### Author(s)

<span id="page-9-0"></span>

#### Description

The hies data comes from the HIES survey conducted in Fiji in the year 2010. The data contains only two aspects of the survey.

#### Usage

data(hies)

#### Format

A data frame with 3566 observations on two of the major quantities collected in the survey. The variables are:

Expenditure Level of expenditure (FJD)

Income Level of income (FJD)

#### Source

This survey was conducted in 2010 by the Bureau of Statistics (FIBoS) - Fiji Government.

#### Examples

```
data(hies$Income)
min(hies$Income); max(hies$Income)
hist(hies$Income)
boxplot(hies$Income)
```
math *Mathematics Marks for First-year University Students*

#### Description

The data contains the mathematics coursework marks, final examination marks and grades obtained by students in a first year mathematics course at The University level in the year 2010 in Fiji.

#### Usage

data(math)

#### <span id="page-10-0"></span>minim.val the contract of the contract of the contract of the contract of the contract of the contract of the contract of the contract of the contract of the contract of the contract of the contract of the contract of the

#### Format

A data frame with 353 observations which represent mathematics marks and grades for first year math students at university level. The variable is as follows:

cw Coursework marks in 1st year mathematics (0-50)

end\_exam The end of semester examination marks maths (0-50)

final\_marks Final examination marks in maths, which is an addition of the cw and end\_exam (0-100)

grade The grade obtained by the student based on the final marks

#### Source

The data was obtained by a masters students at USP, Fiji.

#### Examples

```
data(math)
min(math$final_marks); max(math$final_marks)
hist(math$final_marks)
boxplot(math$final_marks)
```

```
minim.val To identify the minimum value out of two given sets of values
```
#### Description

This function is called in data.optim() or distr.optim() which basically compares and returns the smaller value out of two given sets of values.

#### Usage

minim.val(val1, val2)

#### Arguments

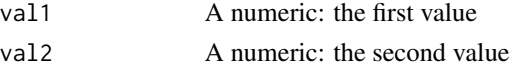

#### Value

returns the minimum value

#### Author(s)

<span id="page-11-0"></span>

#### Description

This function calculates the value of the mode of the data that is provided

#### Usage

mode.val(x)

#### Arguments

x The data that is provided

#### Value

Gives the mode

#### Author(s)

Karuna Reddy <reddy\_k@usp.ac.fj> MGM Khan <khan\_mg@usp.ac.fj>

realloc *To re-allocate the stratum sample sizes (nh)*

#### Description

This function re-calculates or re-allocate the stratum sample sizes (nh) after it has already been initially allocated via Neyman allocation. This is applied to resolve the problem of oversampling in one or more of the strata.

#### Usage

realloc(h, x, nh, Nh, nume, my\_env)

#### Arguments

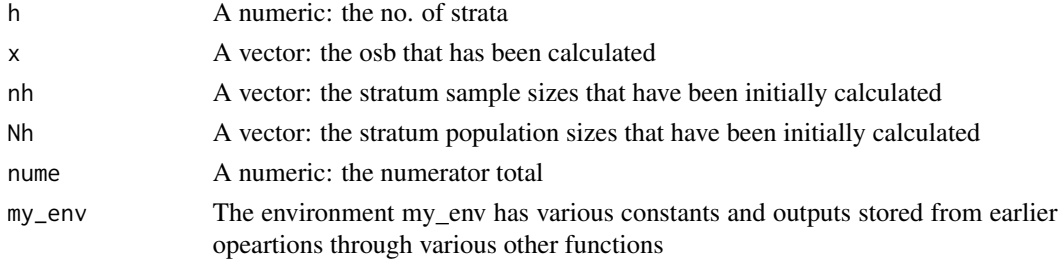

#### <span id="page-12-0"></span>strata.data 13

#### Value

calculates and presents the new re-allocate stratum samples

#### Author(s)

Karuna Reddy <reddy k@usp.ac.fj> MGM Khan <khan\_mg@usp.ac.fj>

strata.data *Stratification of Univariate Survey Population Using the Data*

#### Description

This function takes in the univariate population data (argument data) and a fixed sample size (n) to compute the optimum stratum boundaries (OSB) for a given number of strata (L), optimum sample sizes (nh), etc. directly from the data. The main idea used is from Khan et al (2008) whereby the problem of stratification is formulated into a Mathematical Programming Problem (MPP) using the best-fit frequency distribution and its parameters estimated from the data. This MPP is then solved for the OSB using a Dynamic Programming (DP) solution procedure.

#### Usage

strata.data(data, h, n, cost = FALSE, ch = NULL)

#### Arguments

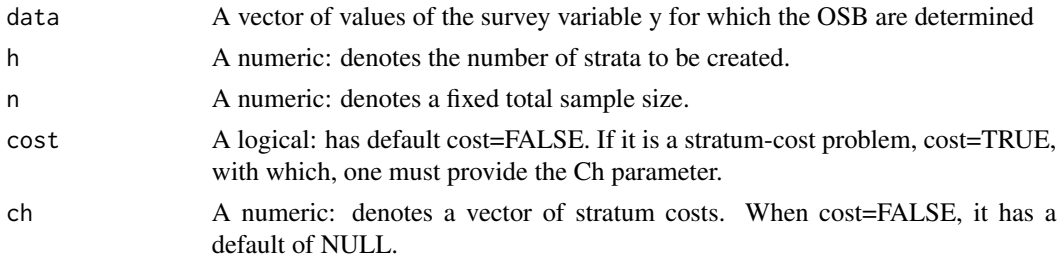

#### Value

strata.data returns Optimum Strata Boundaries (OSB), stratum weights (Wh), stratum variances (Vh), Optimum Sample Sizes (nh), stratum population sizes (Nh) and sampling fraction (fh).

#### Author(s)

Karuna Reddy <reddy k@usp.ac.fj> MGM Khan <khan\_mg@usp.ac.fj>

#### See Also

strata.distr

#### Examples

```
## Not run:
data \le rweibull(1000, shape=2, scale = 1.5)
hist(data)
obj \leftarrow \text{strata.dat}(data, h = 2, n=300)summary(obj)
#-------------------------------------------------------------
data(anaemia)
Iron <- anaemia$Iron
res \le strata.data(Iron, h = 2, n=350)
summary(res)
#-------------------------------------------------------------
data(SHS) #Household Spending data from stratification package
weight <- SHS$WEIGHT
hist(weight); length(weight)
res \le strata.data(weight, h = 2, n=500)
summary(res)
#-------------------------------------------------------------
data(sugarcane)
Production <- sugarcane$Production
hist(Production)
res <- strata.data(Production, h = 2, n=1000)
summary(res)
#-------------------------------------------------------------
#The function be dynamically used to visualize the the strata boundaries,
#for 2 strata, over the density (or observations) of the "mag" variable
#from the quakes data (with purrr and ggplot2 packages loaded).
output <- quakes %>%
          pluck("mag") %>%
          strata.data(h = 2, n = 300)quakes %>%
      ggplot(aes(x = mag)) +geom_density(fill = "blue", colour = "black", alpha = 0.3) +
      geom_vline(xintercept = output$OSB, linetype = "dotted", color = "red")
#-------------------------------------------------------------
```
## End(Not run)

strata.distr *Stratification of Univariate Survey Population Using the Distribution*

#### Description

This function takes in the underlying hypothetical distribution and its parameter(s) of the survey variable, the initial value and the range of the population, the fixed sample size (n) and the fixed population size (N) to compute the optimum stratum boundaries (OSB) for a given number of strata (L), optimum sample sizes (nh), etc. The main idea used is from Khan et al. (2008) whereby the problem of stratification is fromulated into a Mathematical Programming Problem (MPP) using the

<span id="page-13-0"></span>

#### strata.distr and 15

best-fit frequency distribution and its parameter estimates of the data. This MPP is then solved for the optimal solutions using the Dynamic Programming (DP) solution procedure.

#### Usage

```
strata.distr(h, initval, dist, distr = c("pareto", "triangle",
  "rtriangle", "weibull", "gamma", "exp", "unif", "norm", "lnorm",
  "cauchy"), params = c(shape = 0, scale = 0, rate = 0, gamma = 0,
  location = 0, mean = 0, sd = 0, meanlog = 0, sdlog = 0, min = 0, max = 0,
 mode = \emptyset), n, N, cost = FALSE, ch = NULL)
```
#### Arguments

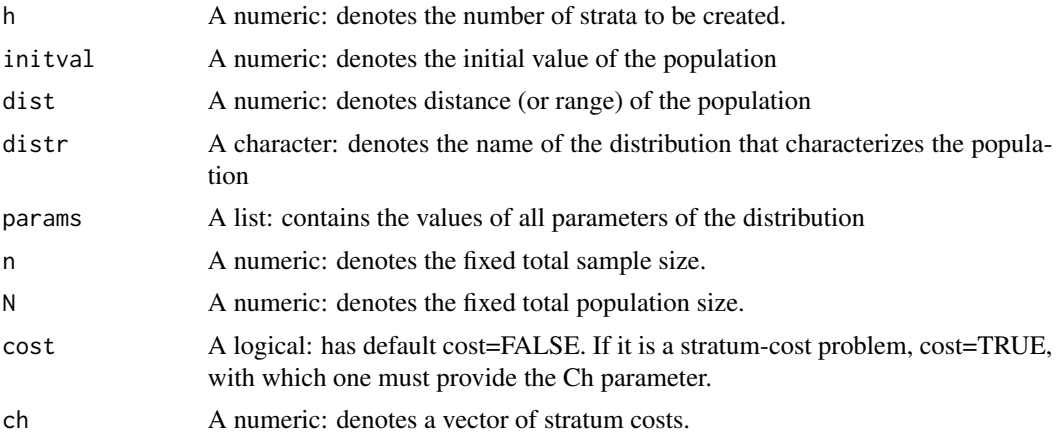

#### Value

strata.distr returns Optimum Strata Boundaries (OSB), stratum weights (Wh), stratum costs (Ch), stratum variances (Vh), Optimum Sample Sizes (nh), stratum population sizes (Nh).

#### Author(s)

Karuna Reddy <reddy\_k@usp.ac.fj> MGM Khan <khan\_mg@usp.ac.fj>

#### See Also

strata.data

#### Examples

```
## Not run:
#Assume data has initial value of 1.5, distance of 33 and follows
#weibull distribution with estimated parameters as shape=2.15 and scale=13.5
#To compute the OSB, OSS, etc. with fixed sample n=500, we use:
res <- strata.distr(h=2, initval=1.5, dist=33, distr = "weibull",
params = c(shape=2.15, scale=13.5), n=500, N=2000, cost=FALSE)
summary(res)
```
16 sugarcane sugarcane sugarcane sugarcane sugarcane sugarcane sugarcane sugarcane sugarcane sugarcane sugarcane

```
#-------------------------------------------------------------
#Assume data has initial value of 1, distance of 10415 and follows
#lnorm distribution with estimated parameters as meanlog=5.5 and sdlog=1.5
#To compute the OSB, OSS, etc. with fixed sample n=500, we use:
res <- strata.distr(h=2, initval=1, dist=10415, distr = "lnorm",
params = c(meanlog=5.5, sdlog=1.5), n=500, N=12000)
summary(res)
#-------------------------------------------------------------
#Assume data has initial value of 2, distance of 68 and follows
#gamma distribution with estimated parameters as shape=3.8 and rate=0.55
#To compute the OSB, OSS, etc. with fixed sample n=500, we use:
res <- strata.distr(h=2, initval=0.65, dist=68, distr = "gamma",
params = c(shape=3.8, rate=0.55), n=500, N=10000)
summary(res)
#-------------------------------------------------------------
#The function be dynamically used to visualize the the strata boundaries,
#for 2 strata, over the density (or observations) of the "mag" variable
#from the quakes data (with purrr and ggplot2 packages loaded).
res <- strata.distr(h=2, initval=4, dist=2.4, distr = "lnorm",
          params = c(meanlog=1.52681032, sdlog=0.08503554), n=300, N=1000)
quakes %>%
      ggplot(aes(x = mag)) +geom_density(fill = "blue", colour = "black", alpha = 0.3) +
      geom_vline(xintercept = res$OSB, linetype = "dotted", color = "red")
#-------------------------------------------------------------
```

```
## End(Not run)
```
sugarcane *Sugarcane Farming Data in Fiji*

#### Description

The sugarcane data shows the disposition area (land area under cane) for individual sugarcane farms and their cane productions with the incomes/earnings for the year 2010 in Fiji.

#### Usage

```
data(sugarcane)
```
#### Format

A data frame with 13894 observations corresponding to individual farms. The following are the variables:

DispArea Disposition area (or land area under cane) (hactares)

Production The amount of sugarcane produced in the farm (tonnes)

Income Net income or money paid to farmers) (in FJD)

#### <span id="page-16-0"></span>summary.strata 17

#### Source

This data was obtained from the Fiji Sugar Corporation in Fiji.

#### Examples

```
data(sugarcane$Production)
head(sugarcane$Production)
Production <- sugarcane$Production
min(Production); max(Production)
hist(Production)
boxplot(Production)
```
summary.strata *This method formats and outputs the final results to the R console*

#### Description

This function defines the method for the "strata" class that has been created in the constructor function (strata.data() or strata.distr()) where all computed objects, via other relevant functions, are collated and passed as a list. The function extracts all individual objects from the "strata" class object and combines them into dataframes before writing the formatted outputs to the console. This is used for both cases, depending on either the data or a hypothetical distribution.

#### Usage

```
## S3 method for class 'strata'
summary(object, ...)
```
#### Arguments

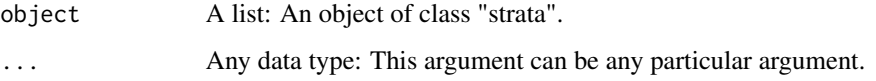

#### Value

returns the formatted output

#### Author(s)

### Examples

```
## Not run:
data <- rweibull(1000, shape=2, scale = 1.5)
res <- strata.data(data, h = 2, n=300)
summary(res)
```
## End(Not run)

# <span id="page-18-0"></span>Index

∗Topic datasets anaemia, [2](#page-1-0) hies, [10](#page-9-0) math, [10](#page-9-0) sugarcane, [16](#page-15-0) anaemia, [2](#page-1-0) create.mat, [3](#page-2-0) data.alloc, [4](#page-3-0) data.optim, [4](#page-3-0) data.root, [5](#page-4-0) distr.alloc, [6](#page-5-0) distr.optim, [7](#page-6-0) distr.root, [8](#page-7-0) erf, [8](#page-7-0) get.dist, [9](#page-8-0) hies, [10](#page-9-0) math, [10](#page-9-0) minim.val, [11](#page-10-0) mode.val, [12](#page-11-0) realloc, [12](#page-11-0) strata.data, [13](#page-12-0) strata.distr, [14](#page-13-0) sugarcane, [16](#page-15-0) summary.strata, [17](#page-16-0)